# CONHECIMENTOS BÁSICOS DE INFORMÁTICA

*(Prof.Valdir França Scarci)* 

## **CAPÍTULO I**

## **HARDWARE**

#### **Introdução**

Informática é a ciência que estuda a melhor maneira de tratar as informações.

Informação é o registro do conhecimento humano. Quando descobrimos ou inventamos algo produzimos conhecimento, quando registramos ou catalogamos este conhecimento produzimos informação. Conhecimento não catalogado ou não documentado é uma informação que pode ser perdida.

Tratar informações é o mesmo que:

- 9 Produzir Informações
- 9 Armazenar Informações
- Recuperar informações armazenadas
- 9 Transportar Informações

Ferramentas utilizadas para tratamento da informação:

- 9 **Computador**
- 9 Telefone
- **Celular**
- Máquina de escrever
- **Arquivos**
- 9 Livros
- 9 Jornais
- Etc.

Atualmente a ferramenta mais completa para tratamento de informação é o Computador.

Sem dúvida, o computador que se tornou mais conhecido foi o ENIAC (Electronic Numerical Integrator Analyzer and Computer), construído em 1945. O ENIAC era composto por nada menos do que 17.468 válvulas, além de 1.500 relês.

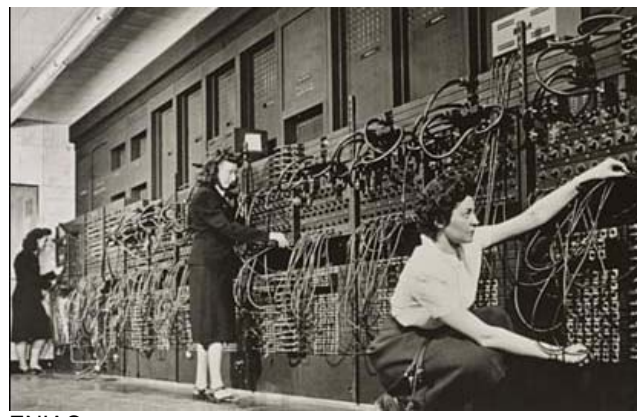

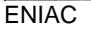

#### **Tipos de Computadores**

Os computadores podem ser classificados pelo porte.

- Supercomputador  $\rightarrow$  um computador com altíssima velocidade de processamento e grande capacidade de memória, empregado em pesquisas científicas e militares.
- Mainframes  $\rightarrow$  grande porte,
- Minicomputadores  $\rightarrow$  médio porte
- Microcomputadores  $\rightarrow$  pequeno porte

Sendo que os Microcomputadores (pequeno porte) são divididos em duas categorias:

- Desktops  $\rightarrow$  Computadores de Mesa
- Notebooks e Laptops  $\rightarrow$  Portáteis

Na década de 80 o conceito de servidor era o daqueles mainframes que ocupavam um grande espaço físico na empresa, além de precisar de todo um sistema de refri geração, por diversas vezes havia necessidade de fazer manutenção na máquina.

Com a chegada de micros mais robustos e a popularização dos PCs, menos investimento, maior flexibilidade e diversidade de recursos, muitas empresas fizeram downsing (substituir os mainframes por microcomputadores), trocando o grande porte para a arquitetura cliente/servidor.

Genericamente Computador é composto de:

- **Hardware**
- $\checkmark$  Software
- $\checkmark$  Peopleware

#### **Hardware**

 $\checkmark$  Parte física do Computador

#### 8

- **Software** 
	- $\checkmark$  Parte Lógica do Computador

Peopleware

 $\checkmark$  Pessoas que usam o computador (usuários e técnicos)

#### **Hardware**

Hardware (outras definições)

- 9 é o conjunto de componentes mecânicos, elétricos e eletrônicos que compõem o computador...
- $\checkmark$  é a parte ou as partes do computador que se pode perceber a existência física...
- 9 é a parte do computador que é controlada pelo Software...

Pode-se dizer que Hardware é dividido em:

- Núcleo
- **Periféricos**
- 9 Núcleo é a parte essencial do Hardware, ou seja, se retirarmos um componente do núcleo o computador deixa de funcionar.
- Os Periféricos compõem a parte do Hardware que não é essencial, se retirarmos um periférico do computador ele não deixa de funcionar (processar).

Obs.: Ao retirar um periférico, podemos até limitar a capacidade do usuário de interagir com o sistema, porém a capacidade de processamento é mantida. Exemplos de componentes do núcleo:

- Memória RAM ou memória de trabalho
- Placa mãe ou placa do sistema
- **Processador**
- 9 Fonte de alimentação
- $\checkmark$  Etc.

Exemplos de componentes periféricos:

- Mouse
- **Teclado**
- Impressora
- 9 Unidades de CD´s / DVD´s
- Unidades de armazenamento disquetes, pendrive, zipdrive, etc.
- Monitor de vídeo
- 9 Caixas de som
- **Microfones**
- V Modem<br>V Etc
- Etc.

Periféricos podem ser:

- $\checkmark$  Entrada
- Saída
- $\checkmark$  Entrada / Saída

**Entrada** - Permitem que o usuário entre com dados no computador

**Saída** - Permitem a saída de dados do computador

**Entrada / Saída** - São bidirecionais, permitem tanto entrar como sair com dados do computador.

Exemplos de periféricos somente de entrada:

- $\checkmark$  Mouse
- **Teclado**
- 9 Unidades de CD-ROM / DVD-ROM (somente leitura)
- **Scanner**
- $\checkmark$  Etc.

Exemplos de periféricos somente de saída:

- **Monitor**
- $\checkmark$  Caixas de Som
- Impressora
- $\checkmark$  Etc.

Exemplos de periféricos de entrada / saída (bidirecionais)

- Unidades de disquetes (Drive de Disquete)
- Unidades de CD's RW / DVD's RW (gravadores Óticos) \*\*
- $\checkmark$  Pendrives<br> $\checkmark$  Zindrive
- √ Zipdrive<br>√ Modem
- $\checkmark$  Modem / Fax-Modem<br> $\checkmark$  Placas de Rede
- $\checkmark$  Placas de Rede<br> $\checkmark$  Ftc Etc.
- $\checkmark$

\*\* Importante: somente unidades óticas gravadoras fazem entrada e saída, unidades óticas terminadas em ROM – fazem somente entrada.

#### **\*\* Importantíssimo \*\***

Não confunda periféricos com portas. Os periféricos geralmente são ligados em uma porta do computador. Portas geralmente são bidirecionais, mas nada impede que se ligue uma impressora, por exemplo, que é um periférico só de saída a uma porta bidirecional (USB ou Paralela)

O termo Periférico pode ser substituído por Unidade ou Dispositivo, portanto:

- Periférico de entrada
- 9 Unidade de entrada
- $\checkmark$  Dispositivo de entrada Significam a mesma coisa

**Portas ou Interfaces** permitem a conexão entre dois dispositivos em um sistema de computação. Para conectar dois dispositivos diferentes normalmente se usa um cabo com conectores (os conectores das interfaces são especificados pelo fabricante do dispositivo ou por organismos de normatização). Os conectores podem ser machos (apresentam pinos) ou fêmeas (apresentam orifícios onde se encaixam os pinos dos conectores machos)

Exemplos de Portas ou Interfaces no computador:

- 9 USB
- **PS/2**
- **Serial**
- **Paralela**
- 9 Vídeo

**USB** - Universal Serial Bus – USB (Barramento serial universal) porta Plug and Play que permite a conexão de periféricos com o computador ligado. (Impressoras, Mouse, Teclado, Câmeras digitais, WebCam, modem, etc). Qualquer periférico que o fabricante ofereça com esta interface. Na figura abaixo, os conectores USB-A, USB-B, o símbolo USB, e a porta no computador.

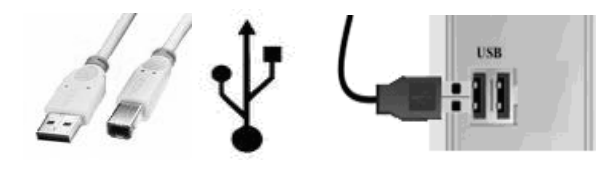

**PS/2** - (Personal System/2) sistema de computador pessoal criado pela IBM em 1987 com um conjunto de interfaces próprias. O PS/2 desapareceu do mercado em poucos anos, porém, muitas das interfaces de hardware do PS/2 são utilizadas até hoje, por exemplo, se você tem um mouse ou teclado "PS2" significa que você está usando as interfaces herdadas deste sistema. A figura abaixo mostra dois conectores fêmeas e um macho.

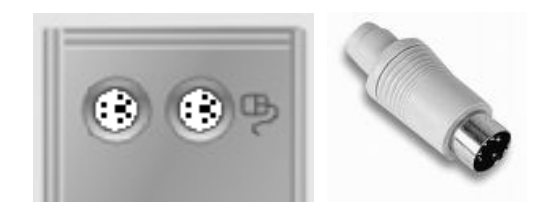

**Serial** - Porta no computador onde certos dispositivos, como mouse ou modem, podem ser conectados. Aparece na imagem abaixo.

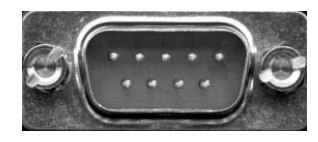

**Paralela** - conexão usada para conectar impressoras a um computador. Também pode ser usada para conectar outros dispositivos como scanners. Utiliza conector DB25 conforme figura abaixo.

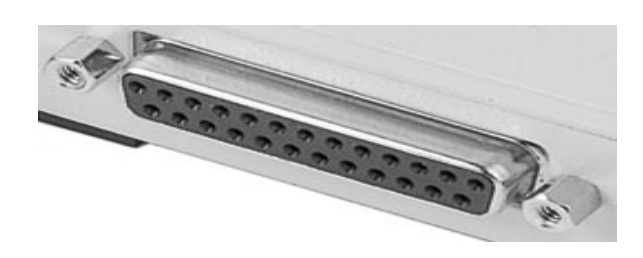

**Vídeo** - Onde conectamos o Monitor que usa sinais RGB, do inglês, Red, Green e Blue. Vermelho, Verde e Azul. Existe um princípio da física onde se pode obter qualquer cor existente no espectro luminoso visível pela mistura de apenas três cores. Estas cores são chamadas de primárias e são o Vermelho o Azul e o Verde (RGB).

Esta porta permite que o monitor de vídeo seja conectado ao adaptador de vídeo (placa de vídeo), o adaptador converte os sinais digitais em sinais RGB que são enviados ao monitor para que a imagem possa ser visualizada pelo usuário.

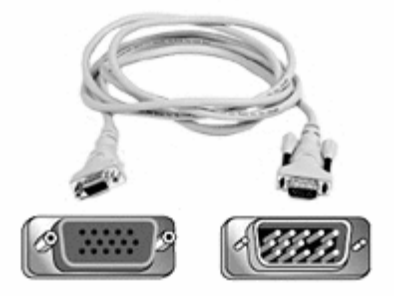

#### **Fazendo Funcionar**

**Fonte** - Para que o Hardware funcione, ele necessita de alimentação elétrica. A entrada de energia do computador é a fonte.

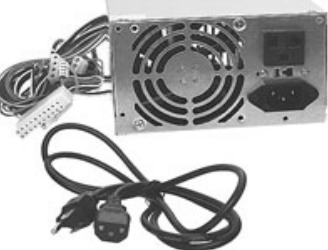

**Terra** - Para evitar problemas o ideal e ter Aterramento ou Fio Terra. A palavra aterramento refere-se à terra propriamente dita.

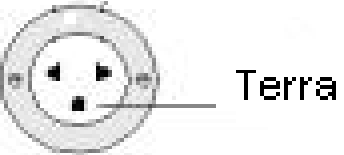

O aterramento é o fio ou a barra de cobre onde ligamos a carcaça de nossos equipamentos com objetivo de proteção contra descargas elétricas.

**Estabilizador** - Equipamento destinado a alimentar os equipamentos eletro-eletrônicos a ele acoplados com energia elétrica estabilizada na voltagem requerida (geralmente 110 ou 220 volts). O equipamento em si não se destina a proteger contra falta de energia.

**No-Break** - Equipamento destinado a suprir a alimentação elétrica dos equipamentos a ele acoplados, quando é interrompido o fornecimento da energia elétrica comercial, evitando a paralisação da atividade realizada nos aparelhos a ele acoplados. Para isso, o no-break (em inglês, "sem parada") utiliza baterias de 12 volts de corrente contínua que são transformados em 110 ou 220 volts de corrente alternada.

**Filtro de Linha** - Têm a função de filtrar da rede elétrica "ruídos" que poderiam ser prejudiciais a equipamentos eletro-eletrônicos sensíveis, como os microcomputadores. Não tem capacidade para proteger os equipamentos contra descargas atmosféricas ou mesmo para estabilizar o fornecimento de energia.

#### **Binário**

A arquitetura interna do computador utiliza o sistema de numeração Binário.

Para entender o sistema binário, vamos ver primeiramente o sistema decimal.

#### **Sistema de Numeração Decimal**

No sistema de numeração decimal que estamos acostumados, temos 10 símbolos para representar grandezas. Tudo é feito em cima da base 10.

Com um único dígito a grandeza maior de que pode ser representada é 9.

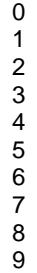

Para grandezas maiores que 9 é necessário aumentar para dois dígitos e começar a repetir

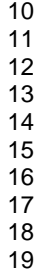

Para grandezas maiores que 99 é necessário aumentar para três dígitos e continuar a repetir

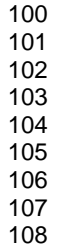

109

**No limite dos três dígitos** - se quiser aumentar a grandeza aqui terá de aumentar um dígito que o levará até 9999

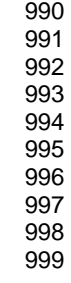

No sistema decimal a cada dígito adicionado multiplicamos a capacidade de representação por 10.

- Um dígito de 0 até 9 (10 representações)
- Dois dígitos de 00 a 99 (100 representações)
- $\checkmark$  Três dígitos de 000 a 999 (1.000 representações)<br> $\checkmark$  Ouatro dígitos de 0000 a 9999 (10.000 repre-9 Quatro dígitos - de 0000 a 9999 (10.000 representações)

1 Kilo é o mesmo que 1000 (Um Mil) e a maneira correta de representação é :

 $\checkmark$  1K

Não confunda 1K com 1Kg, o K pode ser usado para representar outras coisas além de peso.

- 1<sub>Km</sub>
- $\times$  1Khz

1 Mega é o mesmo que 1000.000 (Um Milhão) e a maneira correta de representação é :  $\checkmark$  1M

1 Giga é o mesmo que 1000.000.000 (Um Bilhão) e a maneira correta de representação é :  $\checkmark$  1G

1 Tera é o mesmo que 1000.000.000.000 (Um Trilhão) e a maneira correta de representação é  $\checkmark$  1T

Ainda no Sistema Decimal  $1 K = 1.000$  $1 M = 1.000.000$  $1 G = 1.000.000.000$  $1 T = 1.000.000.000.000$  $1 M = 1 K x 1K$  $1 G = 1 K x 1 M$  $1 T = 1 K x 1G$ 

Para obter a unidade imediatamente superior, basta multiplicar por 1K.

Para obter a unidade imediatamente inferior, basta dividir por 1K.

#### **Sistema de Numeração Binário**

O esquema que vimos vale para o sistema decimal, quando o assunto é binário as coisas mudam.

No sistema binário existem apenas 2 símbolos para representar grandezas.

 $0$  (zero) 9 1 (um)

Para que se possa representar grandezas maiores que 1, é necessário aumentar o número de dígitos e iniciar a repetição.

Veja a comparação na tabela:

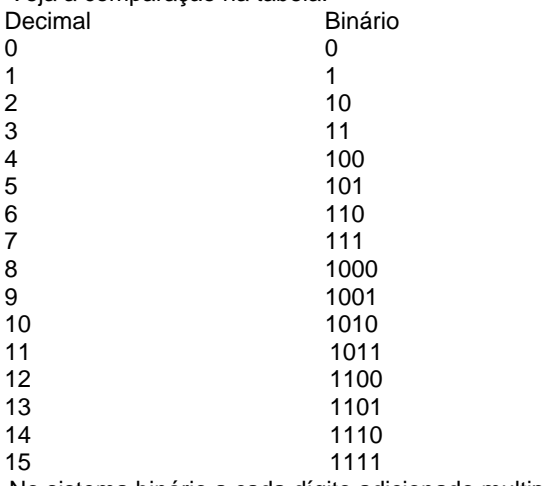

No sistema binário a cada dígito adicionado multiplicamos a capacidade de representação por 2.

- $\checkmark$  Um dígito de 0 até 1 (2 representações) (Bit)<br> $\checkmark$  Dois dígitos de 00 a 11 (4 representações)
- Dois dígitos de 00 a 11 (4 representações)
- 9 Três dígitos de 000 a 111 (8 representações)  $\checkmark$  Quatro dígitos - de 0000 a 1111 (16 representações)
- Cinco dígitos de 00000 a 11111 (32 representações)
- Seis dígitos de 000000 a 111111 (64 representações)
- Sete dígitos de 0000000 a 1111111 (128 representações)
- $\checkmark$  Oito dígitos de 00000000 a 11111111 (256 representações) (Byte)
- 9 Nove dígitos de 000000000 a 111111111 (512 representações)
- 9 Dez dígitos de 0000000000 a 1111111111 (1024 representações) (Kilo)
- 9 Onze dígitos de 00000000000 a 11111111111 (2048 representações)

#### **BIT´s e BYTE´S**

O projeto do computador é baseado no sistema de numeração binário onde apenas dois dígitos são usados para representar grandezas, o 0 e o 1 (zero e um). Estas duas situações são únicas na estrutura mais profunda do computador. Os dispositivos que usam a tecnologia dos dígitos binários são chamados de Digitais, e a contração das palavras Binary Digit do Inglês deu origem a palavra BIT.

- Bit é a menor unidade de informação em um sistema Digital
- Byte é um conjunto de 8 bit $\zeta$  que é = a um caractere

Com 7 bit´s é possível representar todo o conjunto de caracteres da língua inglesa (128), a tabela que contempla esta representação é a tabela ASCII (American Standard Code for Information Interchange). (código padrão americano para intercâmbio de informações)

O oitavo bit foi adicionado para que se possa representar caracteres diferentes da língua inglesa. Com a utilização do ASCII mais a extensão proporcionada pelo oitavo bit é possível representar 256 caracteres.

## *Apostila Sólon Conhecimentos Básicos de Informática*

Tabela ASCII 0 a 127

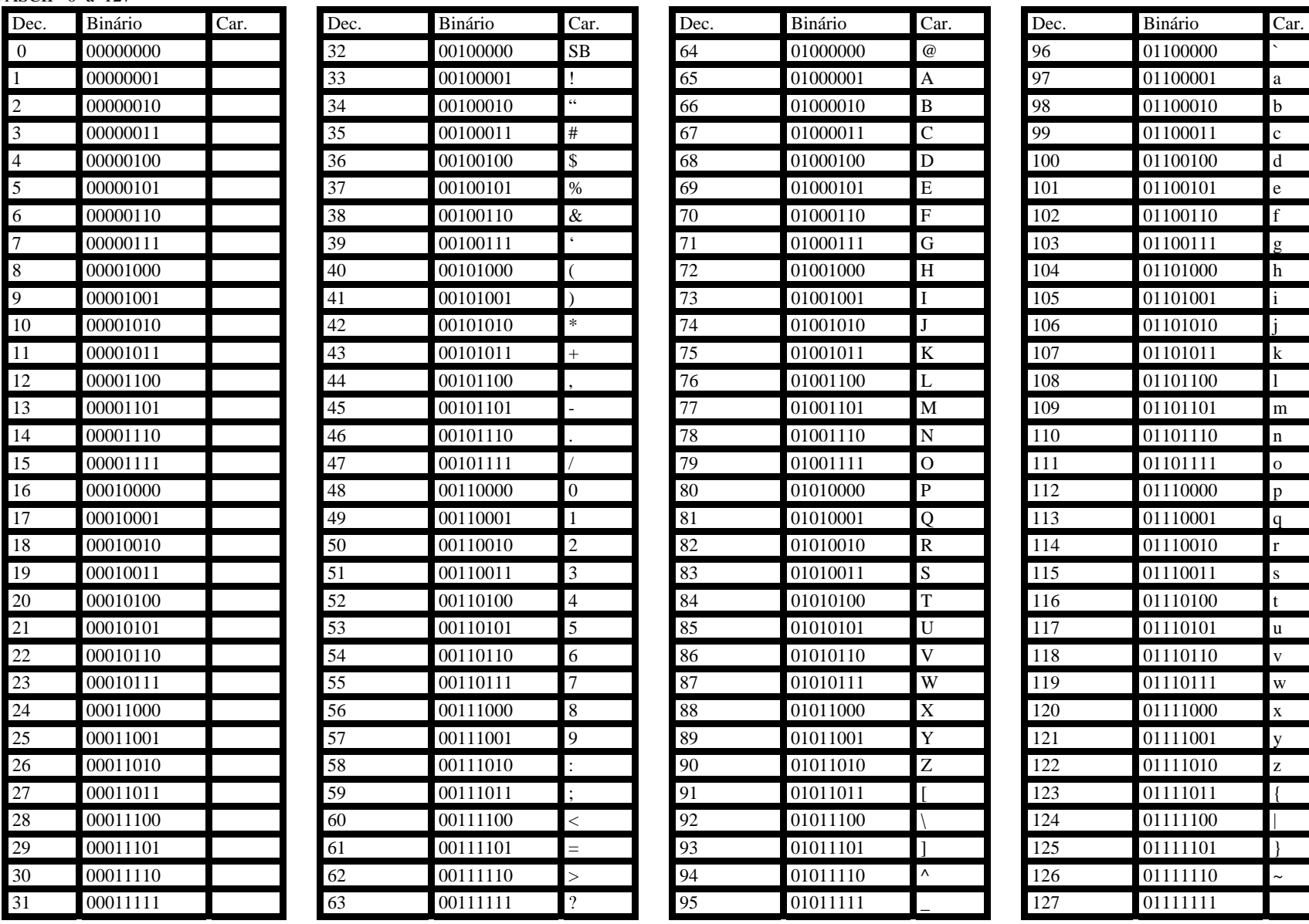

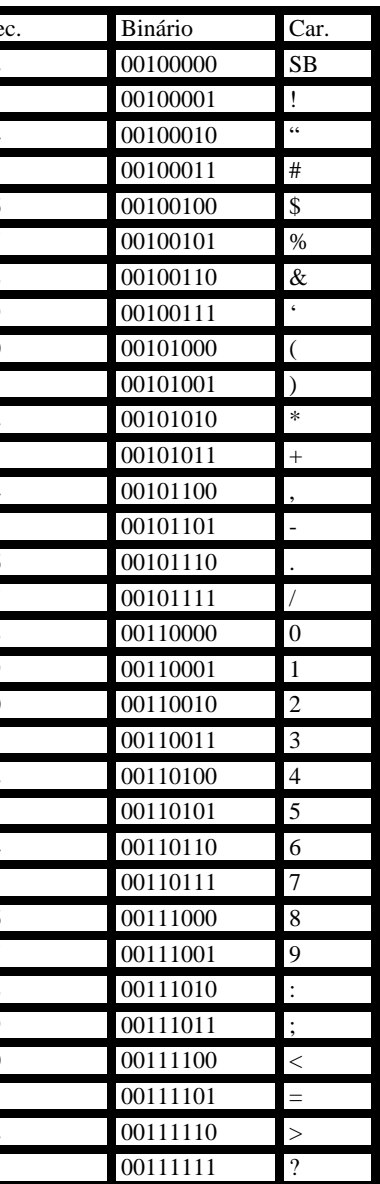

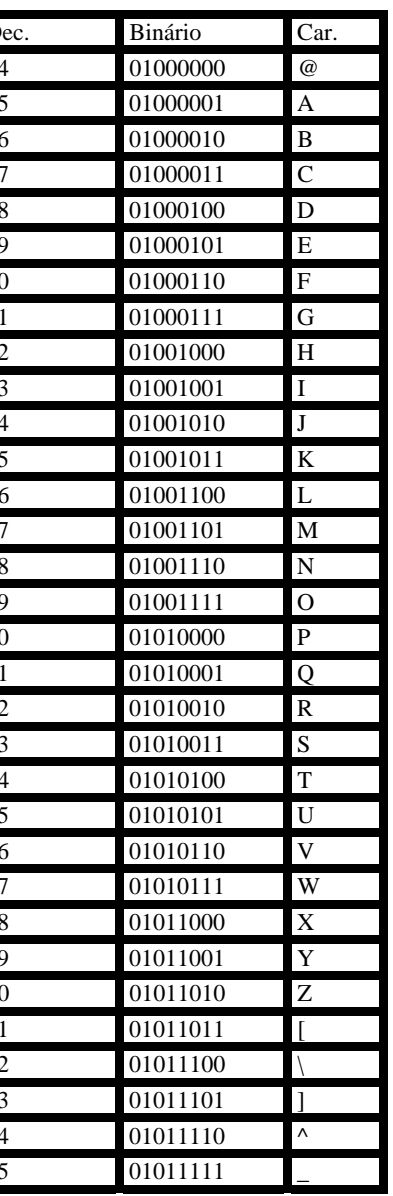

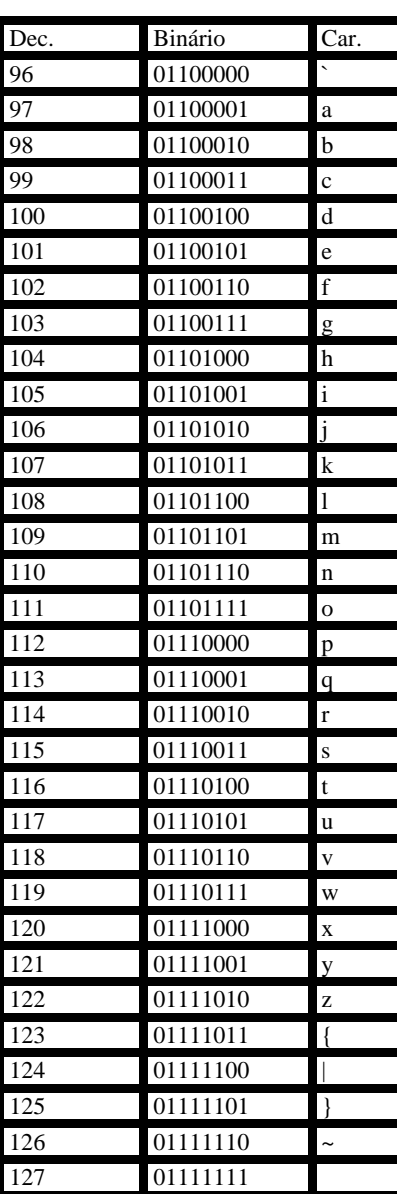

## *Apostila Sólon Conhecimentos Básicos de Informática*

Extensão do ASCII 128 a 255

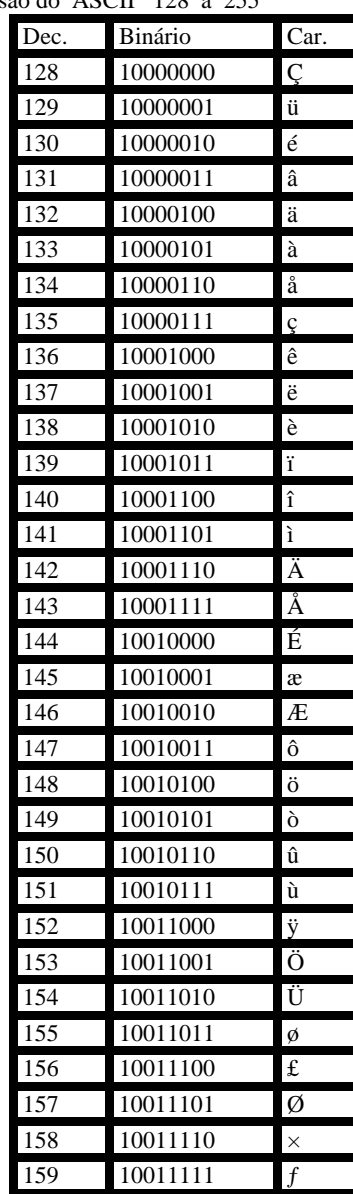

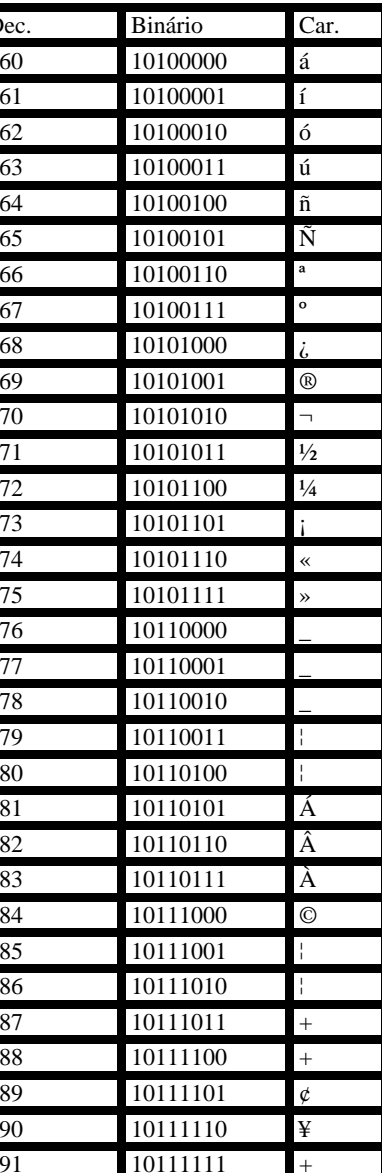

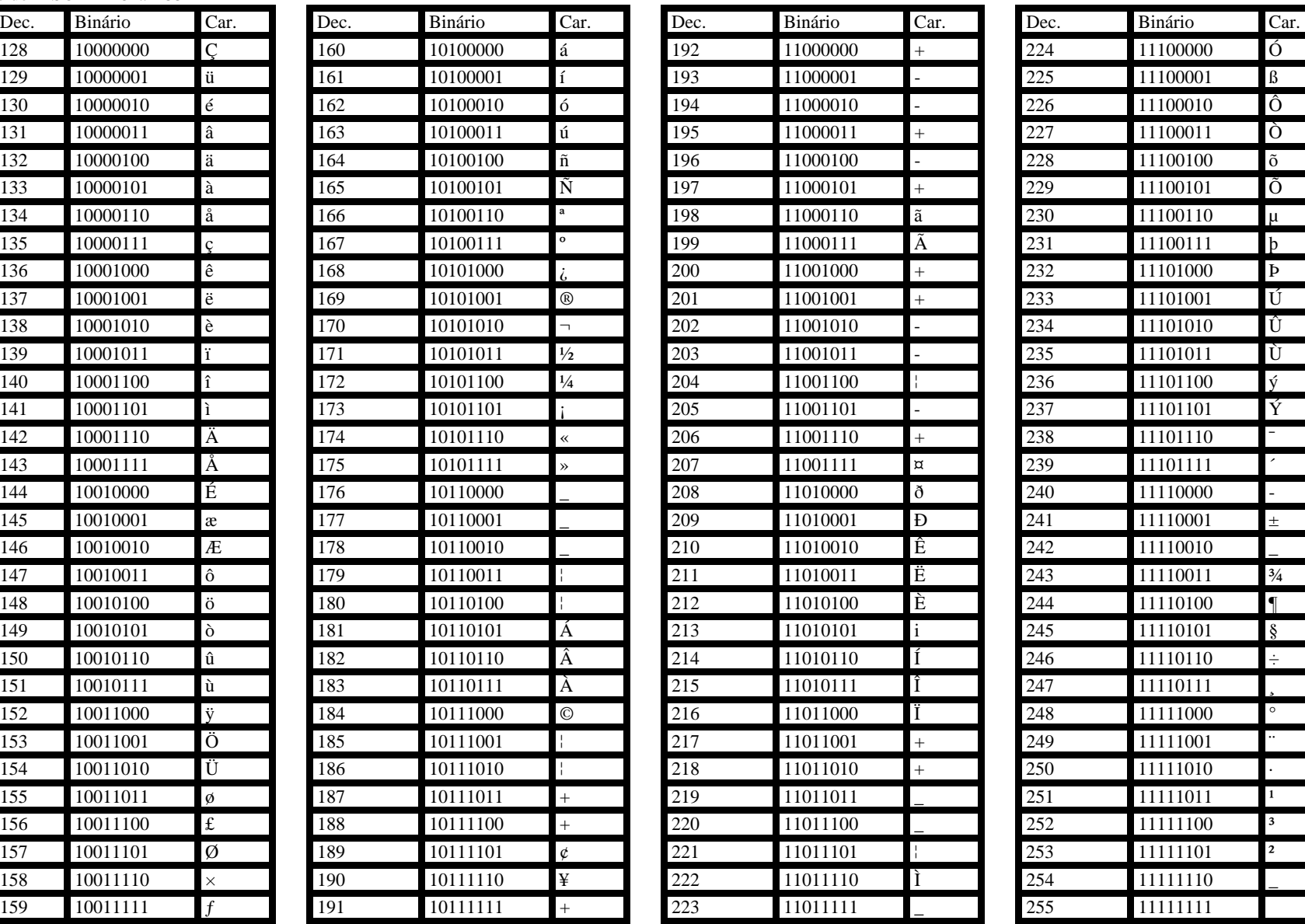

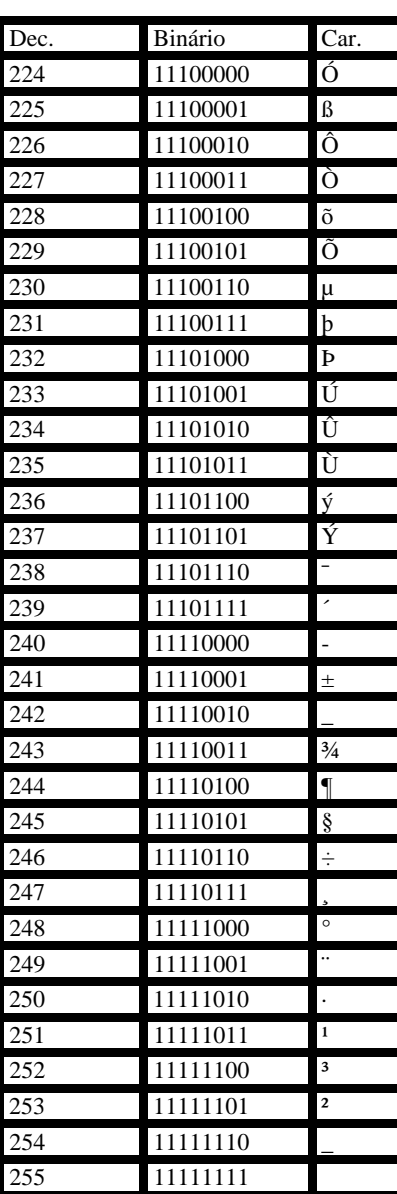

#### **Processador**

Processador - **CPU** - Central Processing Unit, ou **UCP** - Unidade Central de Processamento, é o responsável pelos cálculos matemáticos e por todas as operações lógicas no computador. Entre muitos, três componentes da CPU se destacam.

- $\checkmark$  ULA Unidade Lógica e Aritmética Responsável pelos cálculos
- 9 UCC Unidade de Controle de Comunicação Responsável pela comunicação da CPU com o meio externo
- $\checkmark$  Registradores Armazenam temporariamente os dados até que sejam processados

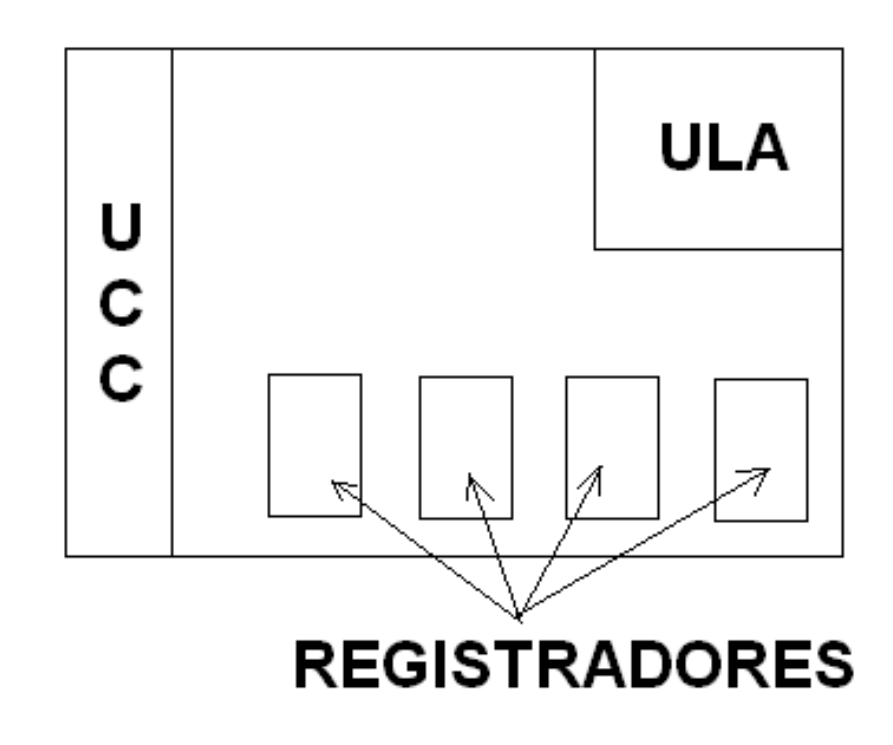

Esquema de processamento

- 9 Entrada de dados
- Processamento
- Saída de dados

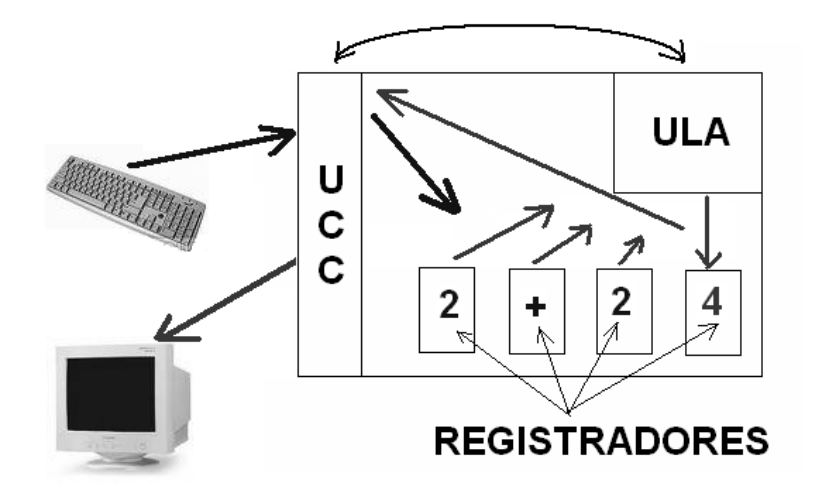

Exemplo de um processador utilizado atualmente - CPU Intel Pentium D -

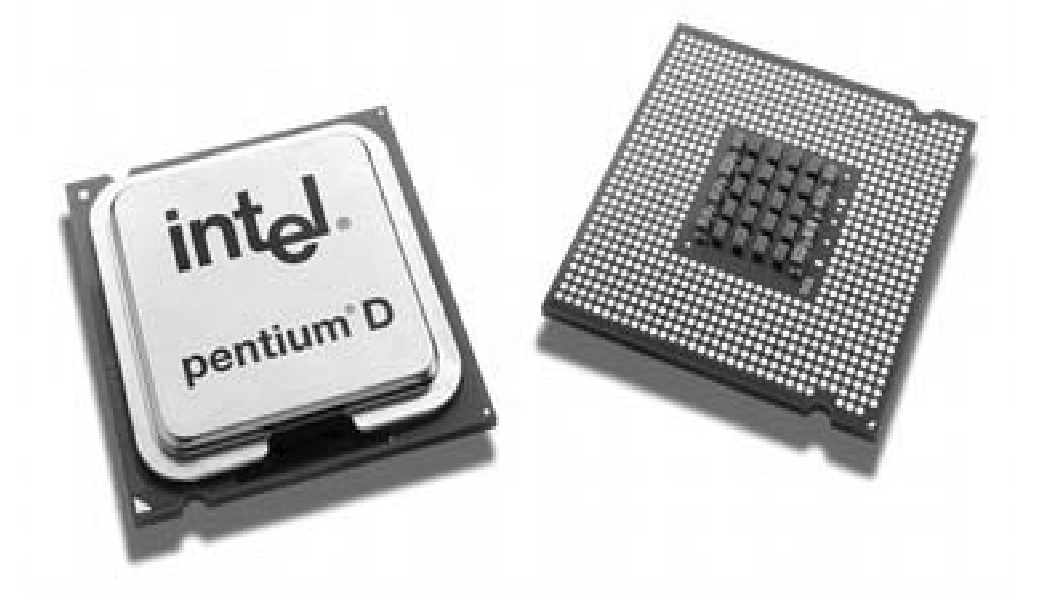

Obs.: Lembre-se, CPU é o nome do chip processador, chamar o gabinete que contém placas, discos, memória, etc. de CPU, é o mesmo que chamar um carro de motor.

#### **Memórias**

Diversos tipos de memórias dão suporte ao funcionamento do Computador, dentre elas estão:

- <del>V</del> Memória Principal ou memória de trabalho<br>V Memória Secundária ou memória permane
- Memória Secundária ou memória permanente
- Memória Cachê
- Memória Virtual

#### **Memória Principal**

Embora todos conheçam a memória principal como RAM, o mapa de memória do computador é composto de RAM, que representa a imensa maioria e de ROM, que representa uma pequenina minoria do mapa.

#### **Memória RAM**

Random Access Memory ou Memória de Acesso Aleatório

A principal característica da RAM é ser uma memória volátil, ou seja, ela perde o conteúdo quando a alimentação elétrica é retirada. São dois os tipos de RAM:

- 9 **DRAM** Dynamic Random Access Memory Memória de Acesso Aleatório Dinâmica. Pode perder a informação com o passar do tempo. (necessita refresh)
- 9 **SRAM** Static Random Access Memory Memória de Acesso Aleatório Estática. Não perde o conteúdo com o passar do tempo. (não necessita refresh)

Computadores que usam SRAM têm melhor desempenho já que fazer refresh toma tempo do processador, a SRAM custa mais caro.

#### **Módulos de Memória RAM**

Módulos de memória são placas contendo chips de memória. Antigamente o usuário tinha de instalar manualmente os chips, o que causava inúmeros problemas (terminais dobrados, terminais instalados fora do soquete, chips instalados invertidos, etc.). Os módulos de memória surgiram para eliminar este tipo de inconveniente.

Os módulos têm a seguinte nomenclatura:

- **SIMM**
- **DIMM**
- 9 DDR

#### **Módulo SIMM**

Single In Line Memory Module - Módulo de Memória Simples em Linha

Os módulos do tipo SIMM foram os primeiros módulos a terem aceitação no mercado. Existem dois tipos de módulo SIMM: SIMM-30, de 8 bits e 30 terminais, e SIMM-72, de 32 bits e 72 terminais.

Os módulos SIMM evoluíram para os atuais módulos DIMM e DDR-DIMM

#### **Módulo DIMM**

DIMM - Dual in Line Memory Module - Módulo de Memória Duplo em Linha, Módulo de memória de 168 pinos.

Os módulos DIMM são classificados de acordo com a freqüência de operação máxima que podem trabalhar: PC66 (até 66 MHz), PC100 (até 100 MHz) e PC133 (até 133 MHz).

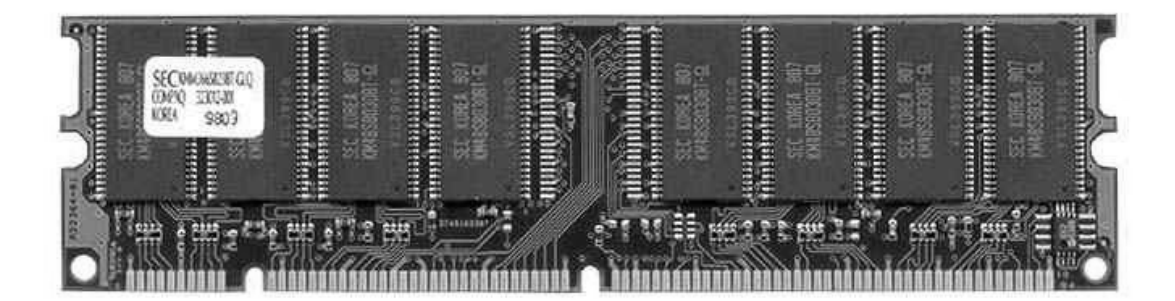

#### **Módulo DDR**

DDR - Double Data Rate - Taxa de Transferência Dobrada Técnica de se transmitir dois dados por pulso de clock, em vez de apenas um. Com isto, o dispositivo obtém o dobro do desempenho se comparado a um dispositivo de mesmo clock, porém, usando transmissão de dados convencional.

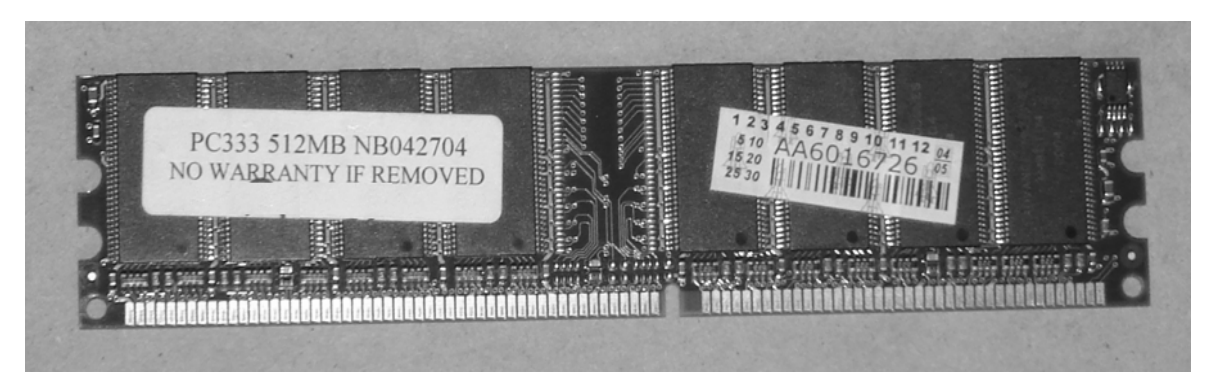

**Memória ROM** - Read Only Memory ou memória somente de leitura, vem gravada de fábrica e contém o programa de inicialização do computador, o Firmware.

Quando ligamos o computador o processador se orienta pelas instruções da ROM para iniciar o sistema. Nos computadores de fabricação mais recente, a ROM foi substituída por FLASH, memória que não perde o conteúdo ao se retirar a alimentação, mas pode ser alterada caso haja necessidade, isto possibilita a atualização do programa de inicialização do computador.

#### **Memória Secundária, Permanente ou de Massa**

A memória secundária é composta basicamente por dispositivos de armazenamento.

- Discos
- **PenDrive**
- 9 Fitas Perfuradas
- Cartões perfurados
- Etc.

#### **Discos**

Os discos mais conhecidos e usados atualmente são: Magnéticos

- o Disquete
- o HD
- o ZipDrive
- Óticos
	- o CD´s
	- o DVD´s

#### **Discos Magnéticos**

Usam a tecnologia do magnetismo e a orientação dos pólos para definir se o que está gravado é bit 0 ou bit 1.

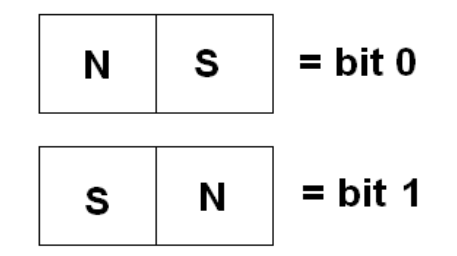

A superfície de um disco magnético é coberta com óxido de ferro que é um material magnetizável, permitindo assim a gravação e a leitura dos bit´s nesta superfície.

Durante o processo de formatação são criadas as trilhas que também são conhecidas com cilindros. Além das trilhas são criados também os setores que permitem maior facilidade no momento de encontrar ou gravar os dados no disco. Além das trilhas e dos setores, existe também o cluster, um cluster é um agrupamento de setores, esta entidade foi criada para facilitar o trabalho do sistema de arquivos ao acessar o disco.

O tamanho do cluster (numero de setores) depende do sistema de arquivos utilizado, e o sistema de arquivos depende do sistema operacional

#### **System Files (Sistemas de Arquivos)**

Para que um Sistema Operacional (S.O.) possa ser instalado em um computador é necessário que o Disco Rígido HD possua trilhas divididas em setores, esta divisão, e outros atributos como segurança são específicos dos sistemas de arquivos. Quando o usuário escolhe o Sistema Operacional está optando também por um sistema de arquivos, a relação abaixo mostra qual será o sistema de arquivos em função da escolha do

#### **Sistema Operacional:**

- Windows 95  $\rightarrow$  FAT 16
- $\checkmark$  Windows 98  $\Rightarrow$  FAT 32 ou FAT 16<br> $\checkmark$  Windows ME  $\Rightarrow$  FAT 32 ou FAT 16
- Windows ME  $\rightarrow$  FAT 32 ou FAT 16
- Windows  $XP \rightarrow NTFS$  ou FAT 32
- $\checkmark$  Linux  $\Rightarrow$  EXT ou EXT2 ou EXT3 (extended file system)
- Linux  $\rightarrow$  Reiser

**FAT** – File Alocate Table (Tabela de Alocação de Arquivos) é uma espécie de Índice do disco.

**NTFS** – New Tecnology File System (Nova Tecnologia de Sistemas de Arquivos), o NTFS que pode ser usado no Windows XP foi herdado do Windows 2000 que por sua vez herdou do Windows NT, versões corporativas do Windows.

#### **Discos Óticos**

Usam a tecnologia Ótica, presença de Luz ou ausência de Luz para identificar se o que está gravado é bit 0 (zero) ou bit 1 (um). Um disco ótico virgem é coberto com uma camada de material reflexivo à Luz, assim ao gravar um disco ótico queimamos na sua superfície os pontos que não devem refletir a Luz. Durante o processo de leitura um feixe de luz é lançado sobre a superfície, se for refletido de volta a cabeça de leitura, é presença de Luz, se não for refletido, é ausência de Luz e estas duas situações são associadas aos bit´s 0 e 1, caracterizando assim um sistema de gravação de informações digital com base na tecnologia ótica.

As duas tecnologias de discos óticos que mais se popularizaram são:

- 9 CD
- $\checkmark$  DVD

**CD** – Compact Disc (Disco Compacto), tecnologia ótica criada inicialmente para armazenamento de arquivos de áudio, em seguida passou a ser usada para armazenamento de dados de computador.

- 9 CD 650 MB/74 min (áudio no formato original)
- $\checkmark$  CD 700 MB/80 min (áudio no formato original)

**DVD –** Digital Vídeo Disk (disco de vídeo digital), apresenta-se também com o nome de Digital Versatile Disk (disco digital versátil), criado inicialmente para armazenamento de arquivos de vídeo e posteriormente utilizado para armazenamento de dados de computador,

possui o mesmo tamanho físico do CD, porém uma capacidade muito maior de armazenamento.

- 9 DVD5: 4,7 GB, 133 minutos (vídeo no formato original), uma camada, um lado.
- 9 DVD9: 8,5 GB, 240 minutos (vídeo no formato original), duas camadas, um lado.
- 9 DVD10: 9,4 GB, 266 minutos (vídeo no formato original), uma camada, dois lados.

#### **Unidades e Mídias mais conhecidas**

- $CD$  ROM  $\rightarrow$  Compact Disc Read Only Memory ou Disco Compacto Somente para Leitura
- $CD R \rightarrow$  Compact Disc Recordable Disco Compacto Gravável
- $CD RW \rightarrow$  Compact Disc Rewritable Disco Compacto que pode ser gravado lido e regravado.
- $DVD ROM \rightarrow Digital Video Disc Read Only$ Memory ou Disco de Vídeo Digital Somente para Leitura
- $DVD R \rightarrow$  Digital Vídeo Disc Recordable Disco de Vídeo Digital Gravável
- $DVD RW \rightarrow$  Digital Vídeo Disc Rewritable Disco de Vídeo Digital que pode ser gravado lido e regravado.
- $COMBO DVD \rightarrow Undade capaz de gravar e$ regravar CD´s e apenas Ler DVD´s, é um gravador de CD – RW e um leitor de DVD – ROM na mesma peça.

#### **Mídia CD-RW**

O CD-RW possui 6 camadas e substitui as camadas reflexivas e de gravação por um material capaz de alterar sua forma através de aplicação de calor, permitindo a regravação dos dados. Sua cor é um pouco mais escura que o prateado do CD comum:

- 9 Camada 1: superfície de proteção tem a função de proteger os dados gravados;
- 9 Camada 2: laqueamento também tem a função de proteger os dados, ficando logo abaixo da camada de proteção e servindo de complemento a esta;
- 9 Camada 3: camada dielétrica reveste a camada de gravação (camada 4) eliminando o excesso de calor durante o processo de gravação;
- 9 *Camada 4: camada de gravação consiste num material que mistura prata, antimônio e telúrio. Através do calor emitido pelo canhão laser do aparelho gravador, os dados são registrados nesta camada. Numa determinada temperatura, esta camada volta ao seu estado normal. Através de uma temperatura baixa é que os aparelhos lêem os dados gravados;*
- $\checkmark$  Camada 5: camada dielétrica idem à camada 3, com a diferença de ficar por baixo da camada de gravação;
- $\checkmark$  Camada 6: base plástica é uma camada de policarbonato, que forma a base para todo o CD. Com espessura de 1,2 mm, tal camada é a mais grossa e é constituída como uma espiral.

Observe a ilustração abaixo para entender melhor:

#### **Discos Óticos – Variações**

- 9 Para DVD´s, Além de DVD R e DVD RW existe a Variação DVD + R e DVD + RW.
- 9 DVD + R é, como o DVD-R, um disco de 4,7 GB que pode ser usado para gravar filmes e assistir em DVD players comerciais. Apesar de ter a mesma função e a mesma capacidade, um disco DVD+R só pode ser gravado em gravadores DVD+R, enquanto que discos DVD-R só podem ser gravados em gravadores DVD-R. Existem no mercado gravadores que conseguem gravar os dois tipos de mídia, chamados gravadores DVD±R. Na prática, a diferença da mídia DVD-R para a DVD+R é o desempenho: discos DVD+R são lidos mais rapidamente do que discos DVD-R. Esta diferença só é sentida se você usar o disco DVD para gravar arquivos comuns, isto é, usar como uma mídia de backup, já que para assistir filmes o desempenho é o mesmo.
- 9 DVD+RW é a versão regravável do DVD+R e tudo o que foi dito sobre o DVD+R é válido para o DVD+RW. Somente os DVDs players mais novos conseguem tocar discos com filmes gravados neste formato. Existem gravadores no mercado capazes de gravar tanto discos DVD-RW quanto DVD+RW. Estes gravadores são chamados DVD±RW. Da mesma forma que o DVD-RW, o disco precisa estar finalizado para tocar em DVD players comerciais, sendo que para gravar novos dados no disco após ele estar finalizado é necessário reformatá-lo, o que faz com que todos os dados sejam apagados. Gravadores DVD+RW normalmente são capazes de ler discos DVD-RW (mas não de gravá-los) e vice-versa.

#### **Memória Cache**

Memória cache é um tipo de memória de alta velocidade que fica próxima à CPU e consegue acompanhar a velocidade de trabalho da CPU. Por ser uma memória de alta velocidade ela é difícil de ser produzida e por isso mesmo muito cara. Por isso é que raramente encontramos quantidades de memória cache maiores que 1 MB. É bom lembrar que, ao invés da tecnologia DRAM, usa-se a tecnologia SRAM para a produção de chips de memória cache.

A idéia por trás do cache é muito simples: colocar na memória cache os dados e instruções que são mais comumente utilizados pelo processador. É a regra 80/20, ou seja, 20% dos dados/instruções/etc. são usados 80% das vezes no micro. Assim se estes dados/instruções/etc. estiverem no cache, que é muito mais rápido que a memória RAM "normal", o desempenho do micro será muito melhor. O usuário não precisa se preocupar em colocar os dados mais utilizados na

memória cache. Existe um circuito especifico que faz isso automaticamente chamado Controlador de cache. Este circuito tenta, inclusive, "adivinhar" quais serão os dados solicitados pelo processador.

Se o processador precisa de uma informação e ela está no cache, ótimo, a informação é acessada e o desempenho é alto. Quando isso acontece, chamamos de cache "hit" ("acerto"). Porém se a informação não estiver no cache, ela vai ter que ser lida da memória RAM "normal", o que é um processo mais lento. Este caso é

chamado de cache "miss" ("erro"). A idéia é fazer com que o número de cache hits seja muito maior que o número de cache misses.

#### **Níveis de cache**

De acordo com a proximidade do processador são atribuídos níveis de cache. Assim, a memória cache mais próxima da CPU recebe o nome de cache L1 (do inglês "level 1" ou nível 1). Se houver outro cache mais distante da CPU este receberá o nome de cache L2 e assim por diante.

Na época dos processadores 8088 e 80286 era raro encontrar um micro com memória cache. Mas com o surgimento do 80386 começaram a aparecer micros com placas-mãe que possuíam memórias cache. Naquela época quase ninguém usava a nomenclatura de caches por níveis. Falava-se simplesmente "memória cache" se referindo a memória que estava na placamãe.

Com o lançamento do 80486 a Intel incorporou memória cache a seus processadores, dentro do próprio chip. Por sua vez, as placas-mãe também possuíam memória cache. Par diferenciar, e também pela localização do cache, essas memórias cache ficaram conhecidas como: cache interno (que seria o cache L1 – dentro da CPU) e cache externo (que ficava na placa-mãe e deveria se chamar L2). Isso valeu até o lançamento do Pentium II quando a Intel "incorporou" o cache externo (ou melhor, L2) ao cartucho que formava o processador. Atualmente a maior parte dos processadores incorpora a memória cache em seu chip propriamente dito e por isso a nomenclatura cache L1, L2, L3, etc. é mais correta e também mais usada.

#### **Memória Virtual**

É uma memória que não existe fisicamente, ela é criada no disco rígido pelo sistema operacional para que o computador possa executar programas maiores que a memória RAM disponível. O Sistema cria um arquivo no disco e o trata como uma extensão da memória.

Veja na figura abaixo o esquema de Memória Virtual.

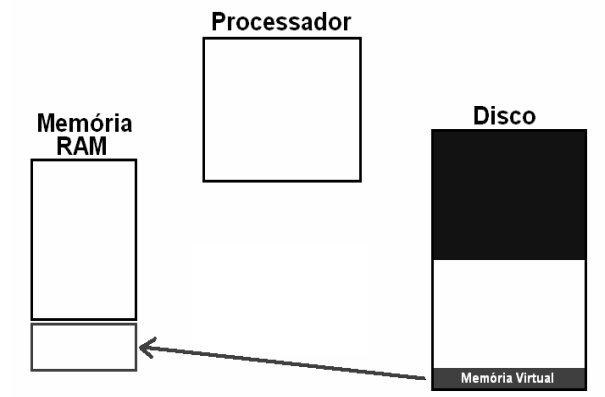

#### **O que fica gravado na ROM ???**

Na ROM ficam gravados três programas que dão suporte a operação e inicialização do computador, são eles:

- 9 **BIOS** Basic Input Output System (Sistema Básico de Entrada e Saída)
- 9 **POST** Power On Self Test (Auto Teste de Inicialização)
- 9 **Setup** (Programa de Configuração da Máquina)

### **BIOS**

O BIOS é o programa que ensina o processador a operar com os dispositivos básicos do PC, como o vídeo em modo texto, o disco rígido, a unidade de disquete, etc. Por estar gravado dentro da memória ROM do computador, com passar do tempo, muita gente passou a chamar a memória ROM do micro de "BIOS", muito embora isto esteja errado.

9 Dentro da memória ROM do micro estão gravados os três programas já mencionados: BIOS, POST e Setup.

#### **POST**

O POST - Power On Self Test (Auto Teste de Inicialização) é o auto teste que o micro executa sempre que é ligado (contagem de memória, teclado, HD, etc). Se durante a execução do auto teste algum problema for detectado, o usuário será avisado ou por mensagens de erro ou por alarmes sonoros.

#### **Setup**

O setup é o programa de configuração da máquina, e é através dele que configuramos o tipo de disco rígido, senhas de entrada, data e hora do sistema (RTC), e outras opções relacionadas à configuração de hardware.

A configuração realizada através do Setup fica gravada na CMOS, e é mantida por uma bateria fixada na placa mãe, já que a CMOS é um tipo especial de RAM. Se por algum motivo, como esquecimento de senha, por exemplo, houver necessidade de zerar a configuração da CMOS, isto é possível através de um jumper na placa mãe que permite esta ação, ai então as configurações de fábrica serão assumidas.

#### **CMOS**

CMOS - Complementary Metal Oxide Semiconductor - Semicondutor de Óxido Metálico Complementar. CMOS é uma tecnologia de construção de circuitos integrados. No PC CMOS é sinônimo da memória de configuração. A memória de configuração (ou CMOS, como preferir) é uma memória do tipo RAM, significando que o seu conteúdo é apagado quando a sua alimentação elétrica é cortada daí a necessidade da bateria, que também alimenta o relógio de tempo real (RTC) do sistema. Atualmente a memória de configuração está integrada no chip set da placa-mãe, em um circuito chamado ponte sul.

**RTC** - Real Time Clock (Relógio de Tempo Real)

É o relógio que marca a data e hora do sistema. Também atualmente integrado no chip set dentro do ponte sul. A mesma bateria que mantém a CMOS com a configuração do Hardware mantém o RTC.

#### **Barramento**

Os componentes do computador tem que se comunicar entre si, eles fazem esta comunicação através dos barramentos.

- 9 Barramento de Dados
- Barramento de Enderecos
- $\checkmark$  Barramento de Controle

#### **Padrões de Barramento**

- 9 ISA (Industry Standard Architecture)
- 9 EISA (Extended Industry Standard Architecture)
- 9 VESA (Video Electronics Standard Association)
- $\checkmark$  PCI Peripheral Component Interconnect Interconexão de Componentes Periféricos
- 9 AGP Accelerated Graphics Port Porta Gráfica Acelerada
- PCI Express

**ISA -** Industry Standard Architecture (Arquitetura Padrão da Industria), é um barramento para computadores, padronizado em 1981, inicialmente utilizando 8 bits para a comunicação, e posteriormente adaptado para 16 bits. Foi o primeiro tipo de slot (conector) usado nos computadores do tipo PC, criado pela IBM para o lançamento de seu primeiro PC, e depois atualizado em 1984, com o lançamento do PC AT, onde o slot foi aumentado para 16 bits

**O EISA** - Extended Industry Standard Architecture (Arquitetura Padrão da Indústria - Estendida), tipo de slot criado pela Compaq na época do 386, de forma a aumentar o desempenho no acesso aos periféricos. Na época, o tipo de slot mais usado era o ISA, que tinha uma taxa de transferência máxima de 8 MB/s, o que é muito pouco, mesmo para um 386 (o barramento externo de um 386DX-33, por exemplo, tem uma taxa de transferência máxima teórica de 132 MB/s). O EISA era um slot de 32 bits mas, para manter compatibilidade com o ISA (slots EISA permitem que placas ISA sejam instaladas), mantinha o clock em 8 MHz. Com isto, a sua taxa de transferência máxima teórica era de 16 MB/s. Ou seja, melhorava um pouco o desempenho, porém não resolvia o problema. O EISA foi um slot com baixa aceitação no mercado e acabou praticamente restrito a placas-mãe para servidores de rede. Visualmente falando, os slots EISA são mais altos que os slots ISA, além de normalmente serem marrons, enquanto que os slots ISA são normalmente pretos.

**VESA -** Video Electronics Standard Association, Associação que padroniza o barramento Super VGA e outros tipos de resolução de monitor de vídeo, incluindo o vídeo com local bus (barramento) incorporado na placa. O VESA Local Bus - Barramento Local VESA, é um tipo de slot de alto desempenho criado pela VESA (Video Electronics Standards Association), antes dos slots PCI terem sido criados. Na época, o tipo de slot mais usado no PC era o ISA, que tinha uma taxa máxima de transferência de apenas 8 MB/s. A VESA queria que os PCs tivessem uma conexão com a placa de vídeo mais rápida. O slot VLB era uma extensão de alta velocidade do barramento ISA. Não teve sucesso comercial já que o PCI foi lançado em seguida.

**PCI** - Peripheral Component Interconnect (Interconexão de Componentes Periféricos),

tipo de slot criado pela Intel para a instalação de periféricos no PC. Atualmente é o tipo de slot mais popular. O slot PCI padrão trabalha a 33 MHz transferindo dados a 32 bits por vez, obtendo uma taxa de transferência de 132 MB/s (33 MHz x 32 bits / 8). Foram criados, entretanto sem grande aceitação no mercado: 33 MHz x 64 bits (264 MB/s), 66 MHz x 32 bits (264 MB/s) e 66 MHz x 64 bits (528 MB/s).

**AGP** - Accelerated Graphics Port (Porta Gráfica Acelerada), tipo de slot criado pela Intel exclusivamente para a instalação de placas de vídeo ao micro. O barramento AGP trabalha a 66 MHz transferindo 32 bits por vez. Com isso, sua taxa de transferência é de 264 MB/s (66 MHz x 32 bits / 8). Este barramento pode operar em modos chamados x2, x4 e x8 que transferem 2, 4 ou 8 dados por pulso de clock, aumentando a taxa de transferência para 528 MB/s, 1 GB/s e 2 GB/s, respectivamente. Outros padrões de slot PCI com desempenho maior. Infelizmente não é possível diferenciar visualmente se um slot AGP é 1x, 2x, 4x ou 8x. Para saber qual é a taxa máxima que o slot AGP suporta, você precisará saber qual é o chip set da placa mãe e observar, nas especificações do chip set, quais são os modos AGP por ele suportados. Uma maneira fácil de se fazer isto é olhar no manual da placa-mãe ou no site do fabricante.

**PCI Express** - Recentemente foi lançado um novo tipo de slot PCI chamado PCI Express, ele trabalha com comunicação em série (os slots PCI tradicionais operam com comunicação paralela) e sua taxa de transferência básica é de 250 MB/s para slots "1x". Slots "4x" operam a 2.000 MB/s e slots "16x" operam a 4.000 MB/s. Para cada velocidade (1x, 4x, 16x) o conector usado é diferente. O slot PCI Express mais comum é o 16x, para placas de vídeo.

#### **Software**

#### **Introdução**

Software são programas escritos e desenvolvidos para gerenciar algum tipo de hardware, ou para oferecer aos usuários ferramentas de administração de sistemas, de informações, de comunicações e de produção. Abaixo estão algumas definições para software:

- Parte Lógica do Computador.
- Parte do computador que não se pode perceber a existência física.
- É a parte que controla o Hardware.

#### **Classificação**

 $\checkmark$  Firmwares

São os softwares que vem gravados em chips (programa de inicialização na ROM)

Sistemas Operacionais

ares. Estamos apenas começando.

São chamados Software de Base, fornecem a infraestrutura para que os aplicativos e utilitários possam rodar. O Sistema Operacional mais conhecido no mundo é o Windows.

- o Windows
- o Linux
- o MAC OS
- o DOS
- **Aplicativos**

São Softwares desenvolvidos para atender as necessidades do usuário, se propõem a oferecer ferramentas de produção nas mais diversas áreas do conhecimento humano.

- o Word
- o Excel
- o Autocad
- o CorelDraw
- **Utilitários**

São Softwares desenvolvidos para ajudar na administração do sistema. Se propõem a oferecer ferramentas de administração que ajudam o computador a se manter em ordem.

- o Antivírus
- o ScanDisk
- o Desfragmentador de Disco (defrag)
- **Drivers**

São Softwares desenvolvidos para permitir a interface entre o Windows e o Hardware que os acompanha. Normalmente são desenvolvidos e distribuídos por fabricantes de Hardware.

- o Programa de configuração de uma impressora.
- o Programa de configuração da placa de rede.
- o Programa de configuração da placa de vídeo.
- Virus e Espiões

São Softwares desenvolvidos por pessoas mau intencionadas com o objetivo de: destruir os dados das vítimas, roubar senhas, derrubar as proteções dos computadores para facilitar invasões, forçar a exibição de propagandas, etc.

- o Trojans
- o Worms
- o Keyloggers

#### **Considerações sobre software**

Quando está utilizando o computador o usuário está fazendo uso de algum software, seja o sistema operacional, aplicativos ou utilitários, ele estará interagindo com algum tipo de software. O que vimos até o momento são apenas conceitos e organização do que é software. Mais adiante abordaremos o Microsoft Windows XP, suas configurações e funcionalidades, então estaremos debatendo um sistema operacional. Uma grande parte do que será contemplado nesta apostila daqui em diante é relativo a utilização, configuração e operação de softw